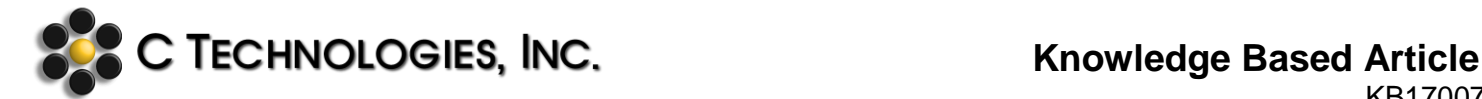

# **General Title:** VPE Software: SecureVPE Suggested Access Level Table

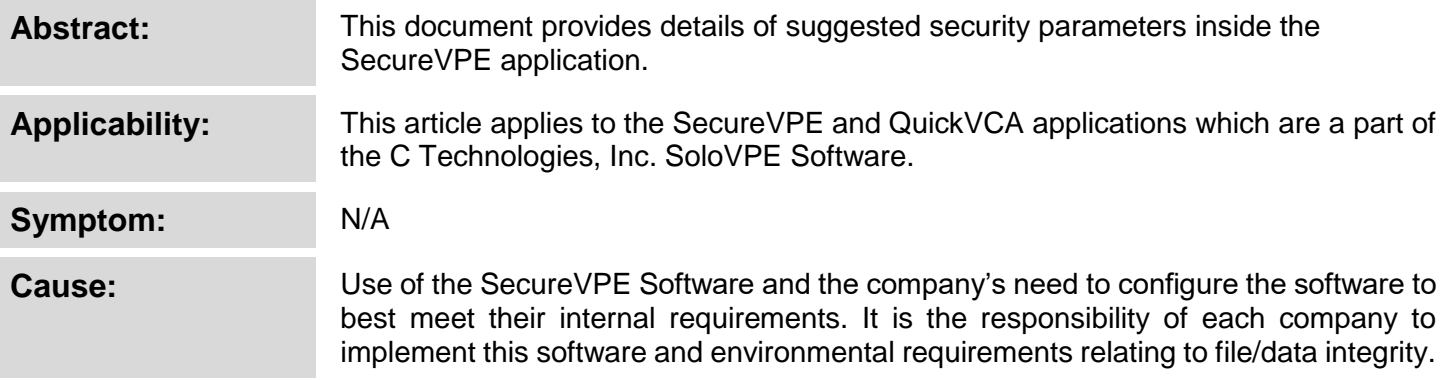

#### **Detailed Info: Variable Pathlength Security Guidance for Windows NTFS Structure**

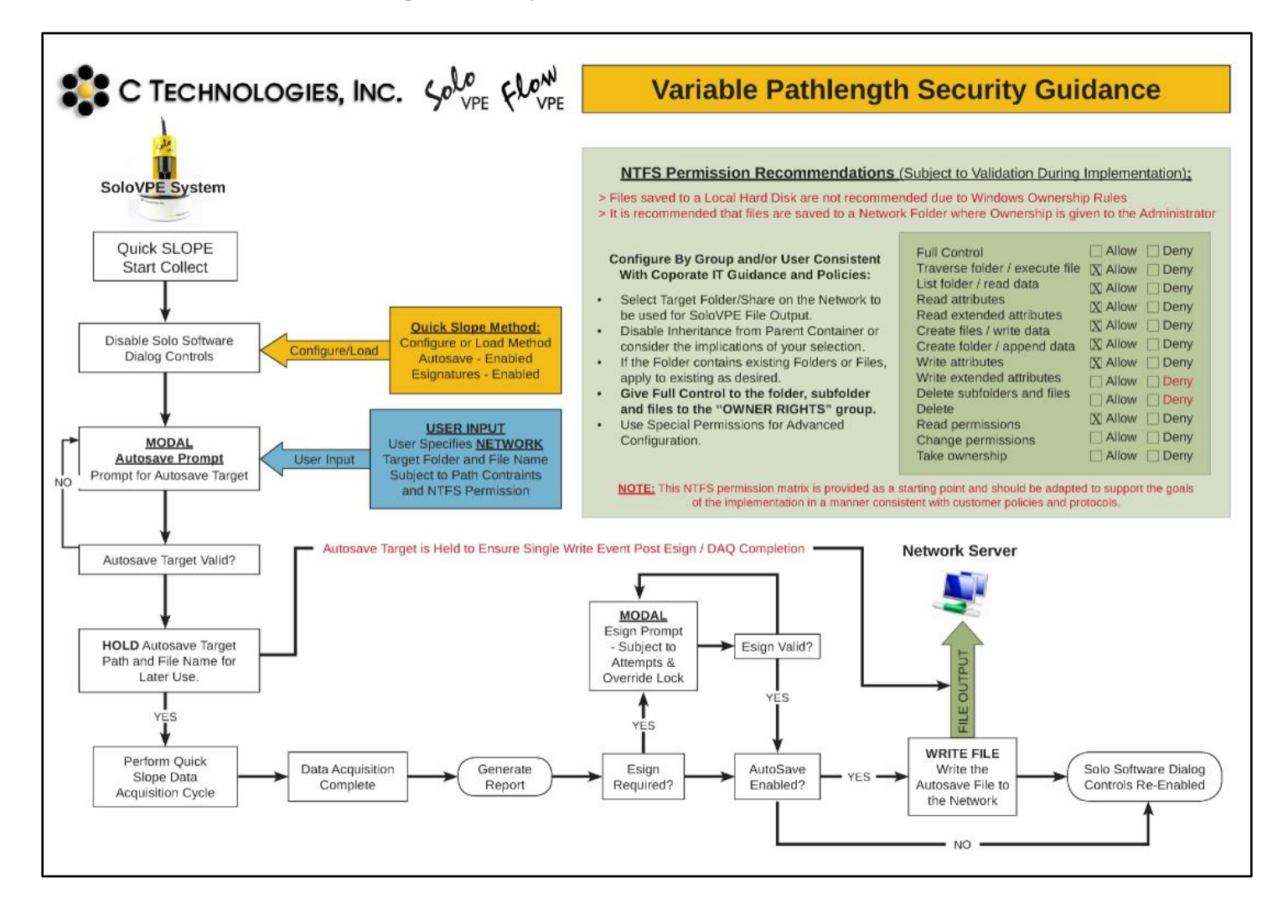

# **Detailed Info: Variable Pathlength Security Guidance SecureVPE for SoloVPE Software**

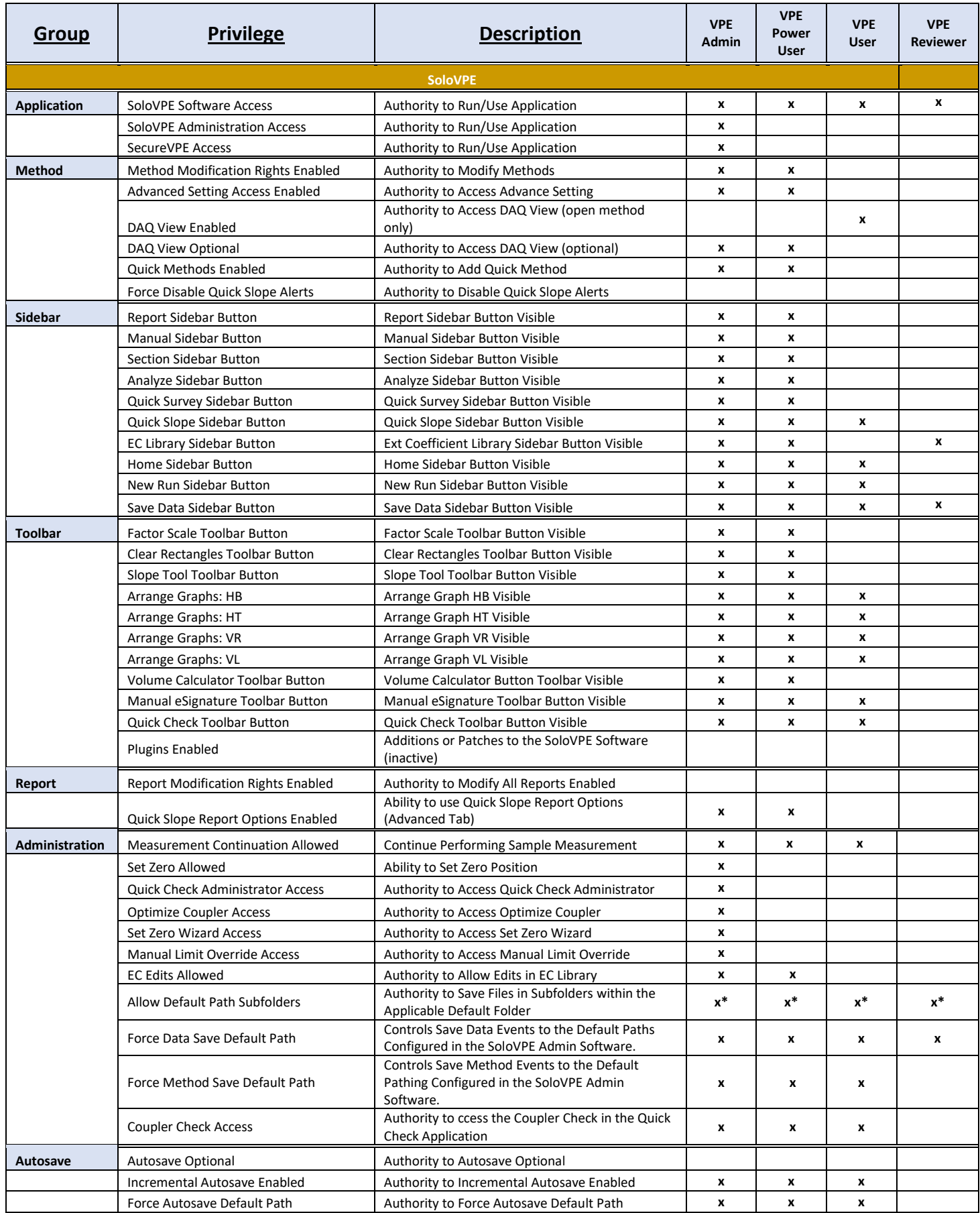

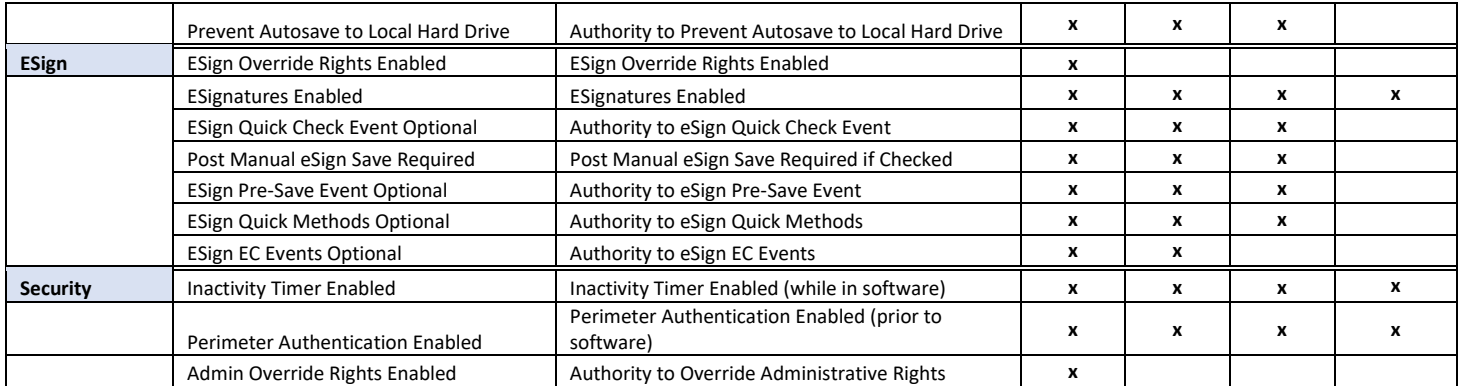

\*It is recommended that all folders only be created by IT/network administrators. Users should not save data to folders created by non-administrators to avoid ownership privileges.

#### **Detailed Info: Variable Pathlength Security Guidance SecureVPE for QuickVCA Software**

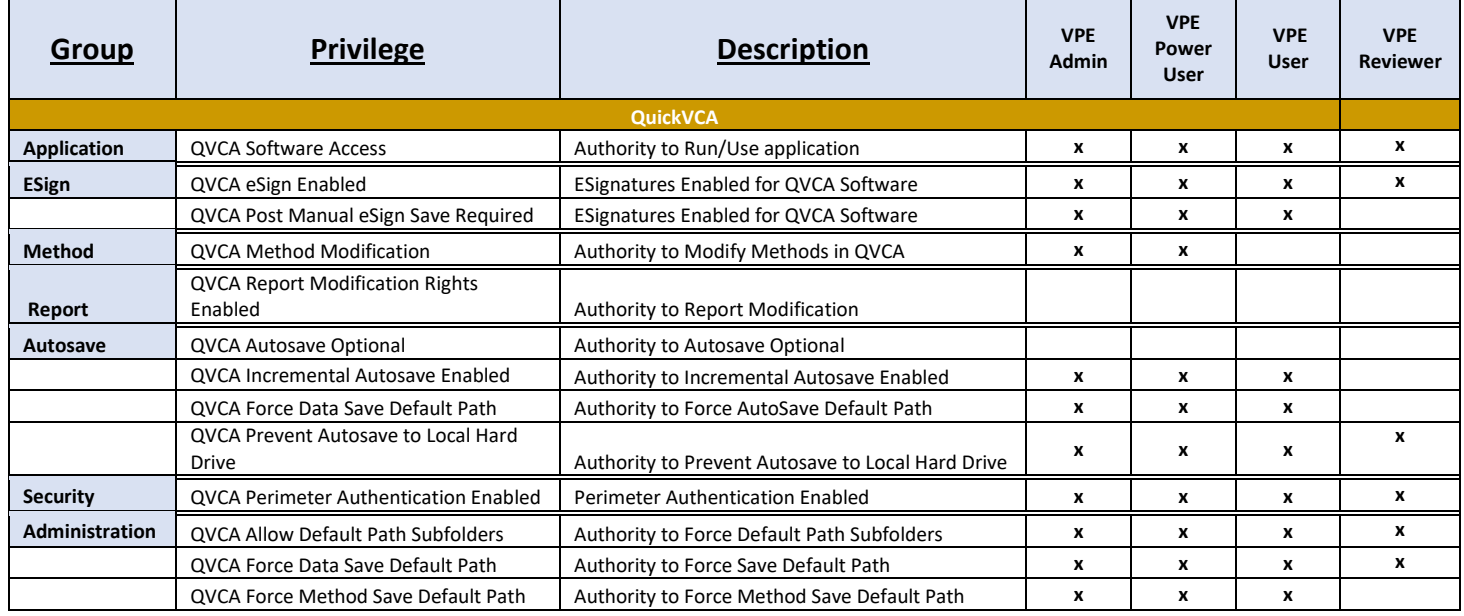

### **Document Info: KB17007**

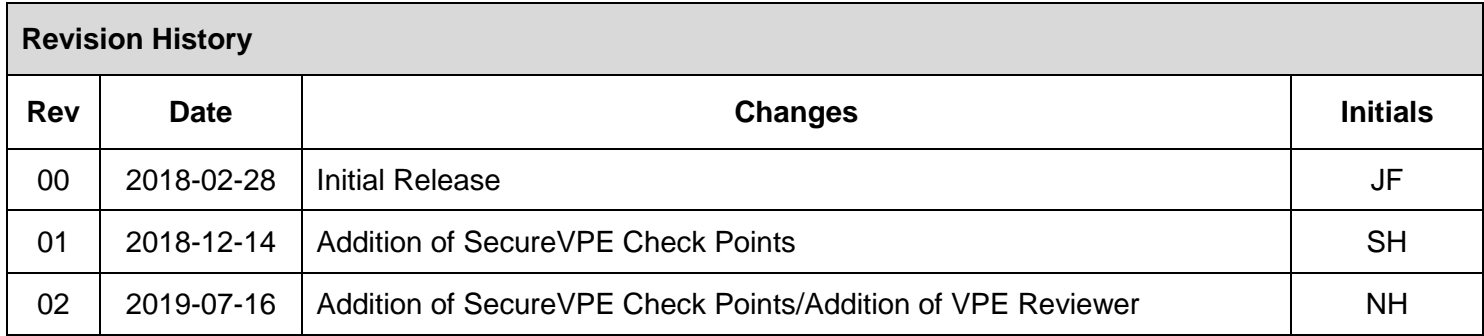

### **Prepared By**:

#### **C Technologies, Inc.**

685 US Route 202 Bridgewater, NJ 08807

(908) 707-1009

[support@ctechnologiesinc.com](mailto:support@ctechnologiesinc.com)